IPhone Backup Extractor Crack Free Registration Code Download 2022

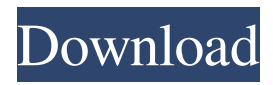

### **IPhone Backup Extractor Crack+ Free Download For Windows**

iPhone Backup Extractor is an application that lets you extract and open the contents of the backed up files on your iPhone from your computer. It is useful if your iPhone is damaged or if you cannot access the files on your iPhone. iPhone Backup Extractor Features: • View the information about backed up iPhone. • View the backed up files. • View the access path of the backed up files. • Restore the backed up files from the iPhone. • Extract the backed up files from the iPhone. • Easily view the backed up iPhone data by selecting the relevant data. • Open the backed up iPhone files by converting the backed up iPhone data to a different type of file. • Convert the backed up iPhone files to other types of iPhone files. • Open backed up iPhone files. • View iPhone backup files. Changelog: - Changed "backup iPhone" tab to "Extract" tab. - Changed "App-specific backup folder" settings. - Changed "Sender ID" selection to "Misc". - Changed "Algorithm for SMS" selection. - Changed "IMEI check" to "Not needed". - Changed "SMARTCARD USED" setting to "Not needed". - Changed "SMARTCARD USED" check. - Changed "Clear blacklist for messages" setting. - Changed "SMARTCARD USED" check. - Changed "SMARTCARD USED" setting to "Not needed". - Changed "IMEI check" to "Not needed". - Changed "IMEI check" setting to "Not needed". - Changed "IMEI check" setting to "Not needed". - Changed "App-specific backup folder" settings. - Changed "SMARTCARD USED" setting to "Not needed". - Changed "SMARTCARD USED" check. - Changed "SMARTCARD USED" setting to "Not needed". - Changed "SMARTCARD USED" setting to "Not needed". - Changed "IMEI check"

#### **IPhone Backup Extractor Crack +**

Keymacro lets you easily manage your text input. With Keymacro, you can save your keyboard strokes as macro. This feature lets you to do lots of handy things. Keymacro is the all-in-one solution which can act as your keyboard manager. Just install it on your computer and in minutes, you can have all the features you need. This software's interface is very user-friendly and simple to use. You can get all the features you need from the program's main interface. But if you need to access any of its features, you can use the program's Options window. You can also get help from the tool's Support Center and FAQ section. Also, if you wish to give the program a second look, you can always download it and install it on your own computer. This way you can choose to download an updated version or install a trial version of the program. Keymacro lets you do lots of things, depending on the many features it contains. Some of the things you can do with this tool are:  $\vee$  Manage all of the input you type on your computer. With Keymacro, you can do things such as saving the keyboard strokes as macros, or instantly copying a file you type on the keyboard. You can also check whether your keyboard has any keys that are not functioning. ✔ Open your files or documents. You can do it by simply typing the file name. With Keymacro, you can open your files, documents, or even folders that are located in the C:\, D:\, E:\, or anywhere else on your computer.  $\vee$  Open your programs. With this tool, you can open your programs without using the mouse. With it, you can go directly to the program's folder. In this manner, you will be able to open your programs.  $\vee$  Access your Favorites. You can do this by simply typing the name of the folder or the file you want to open.  $\checkmark$  Use a Dictaphone. This tool lets you record any text you type on your computer. If you wish to keep the text for future reference, you can save it on the computer. It is the best tool for dictating something or keeping a record of what you do every day. ✔ Open the Start menu. You can open the Start menu with this tool. You can also open the main menu of your computer with this.  $\vee$  Manage your File Explorer. You can 1d6a3396d6

# **IPhone Backup Extractor Crack Free [Win/Mac] (Latest)**

iPhone Backup Extractor is what the name says, one solution among many for extracting data from your damaged or defective iPhone. The developer states it is compatible with all existing iPhone devices and iOS versions. You will need to have your iPhone connected to your PC and all subsequent drivers installed in order for everything to behave and work as planned. Once your device is indeed recognized by the app, you can proceed to extract whatever information it is you need from your device. Modern application The program itself is indeed modern. Options are easy to reach and identify. If all drivers and connections are done correctly, the app immediately recognizes your device. IMEI is displayed, as well as firmware version and product model. You can check the contents of your device within the program's interface. You gain access to these through various sectors of the app, among which: Overview, Preview Mode, Expert Mode, and App View. Useful features The best option out of all the given ones is by far Expert Mode. Here, one can view files and folders together with their access paths. You can extract specific files you wish to gain access to, avoiding a plethora of useless data that makes finding what you need harder. It is much more precise in this mode than in the others, but as the name says, it requires a bit more expertise. Some other features include the ability to recover or reset PIN restrictions applied to the handset, erase location data, or completely reset the device. If specific security measures have been applied to the device, the app might not be able to remove them if they are not only locally effective. The device serial number can also be viewed from within the app. Safe to say that iPhone Backup Extractor is yet another program dedicated to solving lots of problems tied to the Apple universe.// // SnapKit // // Copyright (c) 2011-Present SnapKit Team - // // Permission is hereby granted, free of charge, to any person obtaining a copy // of this software and associated documentation files (the "Software"), to deal // in the Software without restriction, including without limitation the rights // to use, copy, modify, merge, publish, distribute, sublicense, and/or sell // copies of the Software, and to permit persons to whom the Software is // furnished to do so, subject to the following conditions: // // The above copyright notice and this

#### **What's New In IPhone Backup Extractor?**

iPhone Backup Extractor is what the name says, one solution among many for extracting data from your damaged or defective iPhone. The developer states it is compatible with all existing iPhone devices and iOS versions. You will need to have your iPhone connected to your PC and all subsequent drivers installed in order for everything to behave and work as planned. Once your device is indeed recognized by the app, you can proceed to extract whatever information it is you need from your device. Modern application The program itself is indeed modern. Options are easy to reach and identify. If all drivers and connections are done correctly, the app immediately recognizes your device. IMEI is displayed, as well as firmware version and product model. You can check the contents of your device within the program's interface. You gain access to these through various sectors of the app, among which: Overview, Preview Mode, Expert Mode, and App View. Useful features The best option out of all the given ones is by far Expert Mode. Here, one can view files and folders together with their access paths. You can extract specific files you wish to gain access to, avoiding a plethora of useless data that makes finding what you need harder. It is much more precise in this mode than in the others, but as the name says, it requires a bit more expertise. Some other features include the ability to recover or reset PIN restrictions applied to the handset, erase location data, or completely reset the device. If specific security measures have been applied to the device, the app might not be able to remove them if they are not only locally effective. The device serial number can also be viewed from within the app. Safe to say that iPhone Backup Extractor is yet another program dedicated to solving lots of problems tied to the Apple universe. iPhone Backup Extractor is what the name says, one solution among many for extracting data from your damaged or defective iPhone. The developer states it is compatible with all existing iPhone devices and iOS versions. You will need to have your iPhone connected to your PC and all subsequent drivers installed in order for everything to behave and work as planned. Once your device is indeed recognized by the app, you can proceed to extract whatever information it is you need from your device. Modern application The program itself is indeed modern. Options are easy to reach and identify. If all drivers and connections are done correctly, the app immediately recognizes your device. IMEI is displayed, as well as firmware version and product model. You can check the contents of your device within the program's interface. You gain access to these through various sectors of the app, among which: Overview, Preview Mode, Expert Mode, and App View. Useful features The best option out of all the given ones is by far Expert Mode. Here, one can view files and folders together with their access paths. You can extract specific files you wish to

## **System Requirements:**

Minimum Requirements: OS: Windows 7 Processor: Intel® Core™ i3 or equivalent Memory: 2GB Graphics: Intel® HD Graphics 4000 or equivalent DirectX: Version 11 Network: Broadband Internet connection Recommended Requirements: Processor: Intel® Core™ i5 or equivalent Memory: 4GB Graphics: Intel® HD Graphics 5000 or equivalent "Fly Better

Related links:

[https://frustratedgamers.com/upload/files/2022/06/gCMkmwuXXJcUJ3b6XzlE\\_07\\_7cd19716cd9c42a60fbe71d76488dbb6\\_fil](https://frustratedgamers.com/upload/files/2022/06/gCMkmwuXXJcUJ3b6XzlE_07_7cd19716cd9c42a60fbe71d76488dbb6_file.pdf) [e.pdf](https://frustratedgamers.com/upload/files/2022/06/gCMkmwuXXJcUJ3b6XzlE_07_7cd19716cd9c42a60fbe71d76488dbb6_file.pdf)

<http://nuihoney.com/wp-content/uploads/2022/06/Journalite.pdf>

<http://www.realdealmeetup.com/wp-content/uploads/2022/06/Hide.pdf>

<https://bluesteel.ie/2022/06/07/eric-039s-telnet98/>

[https://blacksocially.com/upload/files/2022/06/zRaAL3PCiBvuTjWKg4pU\\_07\\_f9d17ad2f387bb486d406b6c26c180a0\\_file.pdf](https://blacksocially.com/upload/files/2022/06/zRaAL3PCiBvuTjWKg4pU_07_f9d17ad2f387bb486d406b6c26c180a0_file.pdf) <http://www.vidriositalia.cl/?p=2342>

<http://www.interprys.it/radiologger-crack-with-license-code-2022.html>

<https://www.bigdawgusa.com/?p=13276>

[https://myinfancy.com/upload/files/2022/06/zhQhAlrDX1nhlTSgLhf4\\_07\\_f9d17ad2f387bb486d406b6c26c180a0\\_file.pdf](https://myinfancy.com/upload/files/2022/06/zhQhAlrDX1nhlTSgLhf4_07_f9d17ad2f387bb486d406b6c26c180a0_file.pdf) <https://denzelcdm.wixsite.com/bravethhicfei/post/tweakxplorer-free-2022-new>

[https://peaici.fr/wp-content/uploads/2022/06/Unit\\_Convertor.pdf](https://peaici.fr/wp-content/uploads/2022/06/Unit_Convertor.pdf)

[https://social.arpaclick.com/upload/files/2022/06/cUtrRVR5oCy5ZdLOxyPF\\_07\\_7cd19716cd9c42a60fbe71d76488dbb6\\_file.p](https://social.arpaclick.com/upload/files/2022/06/cUtrRVR5oCy5ZdLOxyPF_07_7cd19716cd9c42a60fbe71d76488dbb6_file.pdf) [df](https://social.arpaclick.com/upload/files/2022/06/cUtrRVR5oCy5ZdLOxyPF_07_7cd19716cd9c42a60fbe71d76488dbb6_file.pdf)

<http://www.ecomsrl.it/?p=3862>

<https://malekrealty.org/cryptotools-crack-with-product-key-free-win-mac-updated-2022/>

<https://putitouttheretv.com/wp-content/uploads/heleray.pdf>

<http://op-immobilien.de/?p=588>

[https://socialcaddiedev.com/wp-content/uploads/2022/06/Pepsky\\_CD\\_DVD\\_Copy.pdf](https://socialcaddiedev.com/wp-content/uploads/2022/06/Pepsky_CD_DVD_Copy.pdf)

<https://www.raven-guard.info/atomic-clock-crack-product-key-full-march-2022/>

<https://babytete.com/leomoon-cpu-v-pc-windows-2022/>

<http://richard-wagner-werkstatt.com/?p=17692>